Pour recevoir les invitations et nouvelles de notre association, seules les personnes ayant donné leur consentement peuvent recevoir les mails de l'association locale UFC QUE CHOISIR.

**Comment procéder ? COCHER LA CASE** « RECEVOIR LES NOUVELLES DE MON AL » dans l'espace perso « MON COMPTE

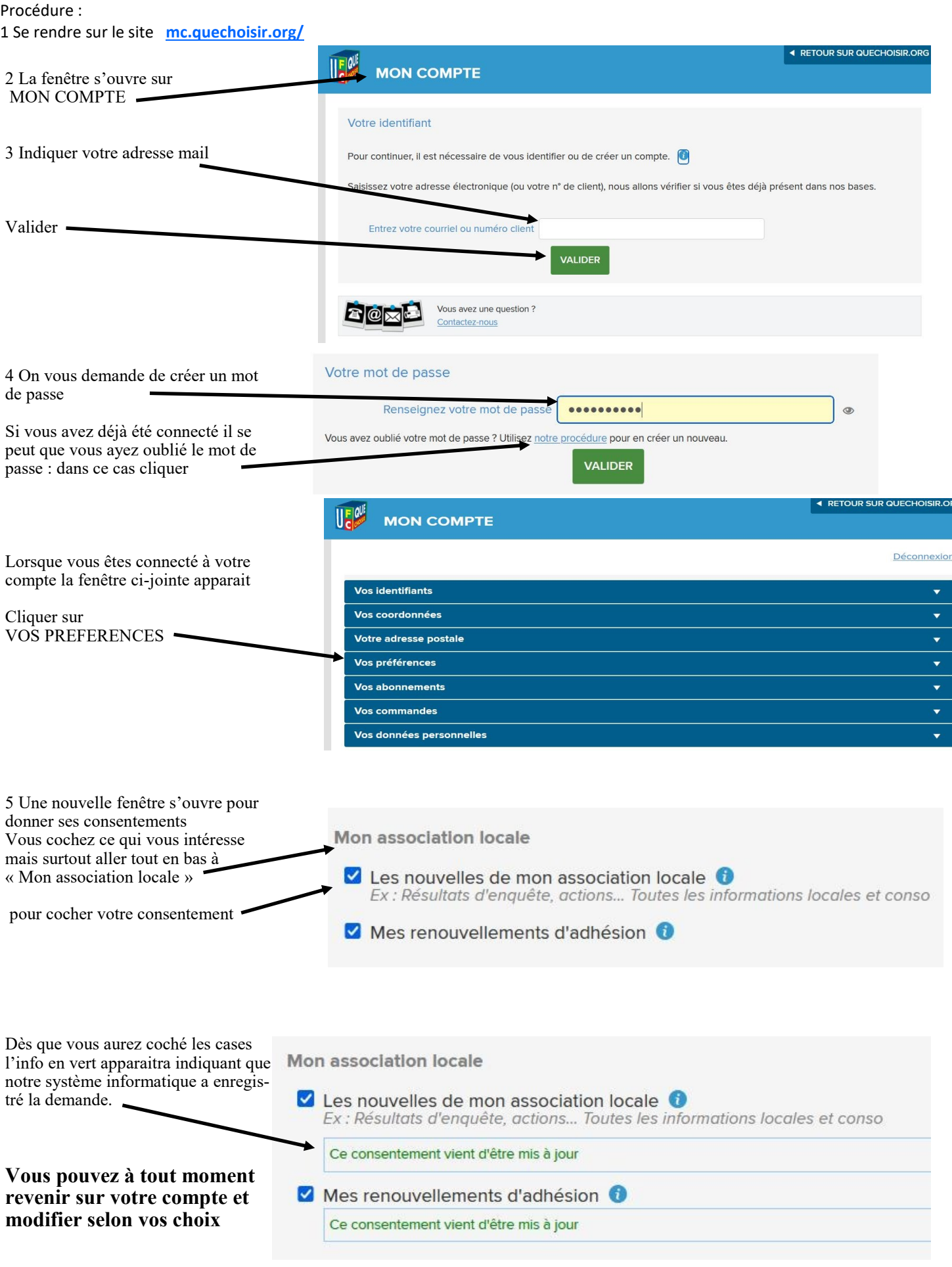